## Текущий рейтинг группы ПрИн-166 2-я контрольная неделя (факультет ФЭВТ, курс 1)

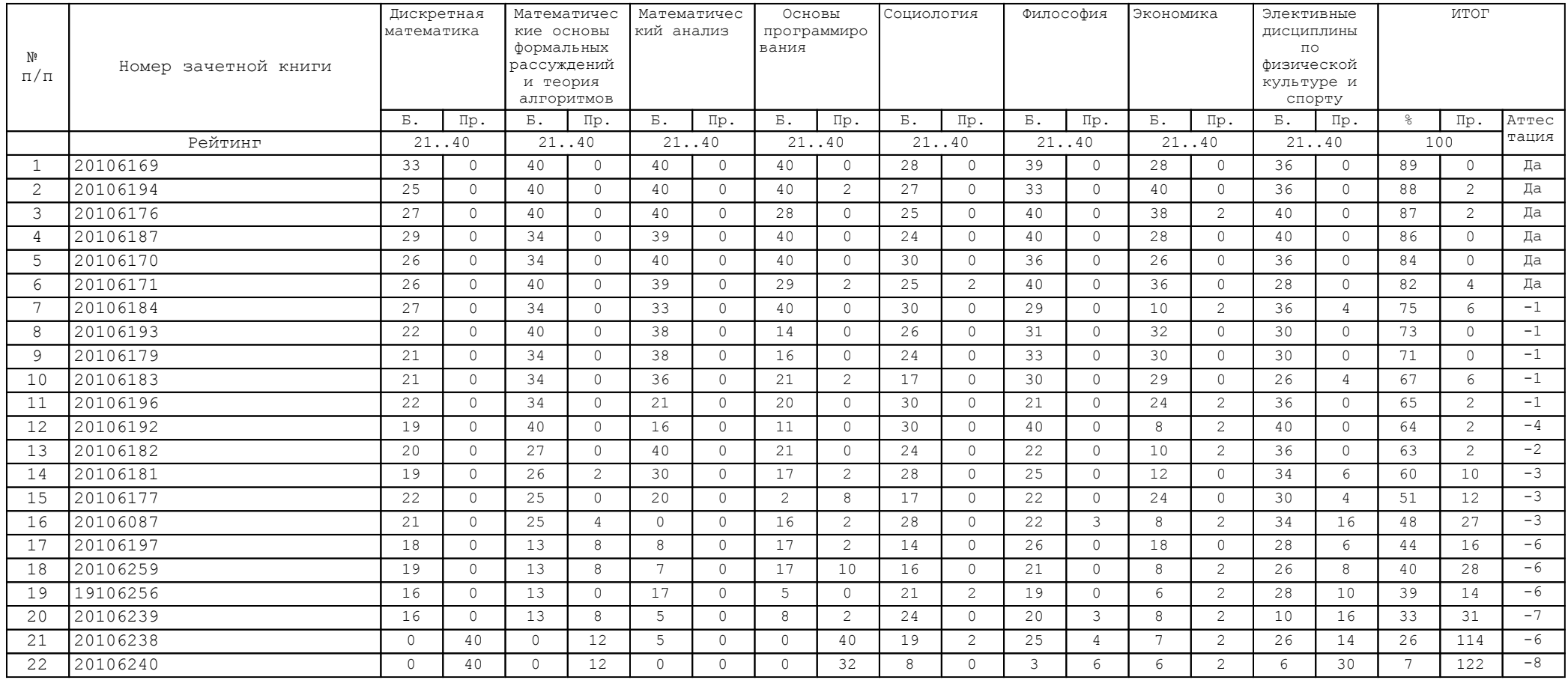

В Колонке "Аттестация" указано количество дисциплин, по которым балл студента меньше минимально необходимого за указанную контрольную неделю